## Download free Photoshop CC With Licence Key 2022

Installing Adobe Photoshop is relatively easy and can be done in a few simple steps. First, go to Adobe's website and select the version of Photoshop that you want to install. Once you have the download, open the file and follow the on-screen instructions. Once the installation is complete, you need to crack Adobe Photoshop. To do this, you need to download a crack for the version of Photoshop you want to use. Once you have the crack, open the file and follow the instructions to apply the crack. After the crack is applied, you can start using Adobe Photoshop. Be sure to back up your files since cracking software can be risky. With these simple steps, you can install and crack Adobe Photoshop.

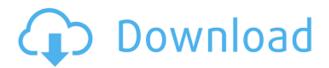

Like Lightroom, Photoshop CC is powerful and opens up a world of possibilities. But the add-ons only scratch the surface of what you can do with the program. In fact, they're often seen as a deal-breaker for some users. For instance, what if you need to open a complex RAW file from a last-minute project? Is that too much to ask of one of the biggest names in the industry? Well, if that's something you need to do, you can still do so. The software is designed to support nearly any image format that you throw at it, including RAW files. I can't say that I'm all that impressed with the performance, especially in Lightroom 4, which came out on top in the last benchmark. It's not moving real-time. As with recent reviews, I find the Lightroom performance very erratic. Admittedly, it is a high-end application, but not one that spends its time doing the mundane. If you're a regular user, performance should be better, not just in Lightroom but across the board. There are also some real user interface and workflow issues that need to be addressed. I could go on and on with those, but the real problem is that Fujifilm has failed to integrate the X-Trans RAW file formats with this card and software. Adobe knows about it and is working to resolve it. That is, sleep monitor and all. It's a simple (4.0.3) piece of software that sends a simple LED to your computer monitor and thus acts as an eye bud that wakes you up in the evening. It works in both the Windows 7 and Mac OS X environments. The software works with Windows power schemes and with AMD hardware as well as its internal

*CPU* or *GPU* that displays the sleep monitor. In this review, we'll look at *the* Sleep Monitor as a faithful guide to the software as a whole and as a piece of low-budget hardware. The application is free and worth a download.

## Photoshop CC Download free Hack [Win/Mac] X64 {{ updAte }} 2023

You can import photos from any number of sources. Square, Instagram, various camera sizes — there's really no end to the range of photos you can capture and convert. You can even import videos from any number of places on the internet . I've personally never seen a video source that wasn't usable with Photoshop; however, this is obviously not the case for everyone. This is where your imagination can take you, as much as few know how or want to dive too deep into video editing. I personally have found that the internet has become my friend when it comes to creating music, and I'll be posting tutorials on Youtube to help you along the way with getting started with video editing. I'll also be using Emscripten to port Photoshop as well as other Adobe programs to web technologies. There's a chance that you might already know how to edit videos; but, I'll also be walking you through understanding how to get started with editing those videos in Photoshop as well, the way you would if you were using a video editor.

## Why Photoshop?

If you read the previous paragraph, you'll get an idea about why I chose to create an iPad app than a web-based version. One of the difficulties I found, as other developers have found, is that the traditional drawing canvas is limiting.

While there are plenty of amazing illustration tools available online today, there are also many in-browser drawing tools available. In my opinion "traditional" drawing tools are limiting and even dangerous. The most obvious are a mouse, a pen, and a canvas.

From an educational and creativeness point of view, I highly believe that

the web is a great playground. You can make use of numbers, apps, the internet, and whatever you can imagine.

I've spent many hours working on Photoshop, and that's something that I truly enjoy. It's an incredibly powerful tool. Ever since I started creating and learning about it I'll be forever grateful to Adobe. The application itself and supporting libraries are what have really made the web versions of these applications so powerful. It's important to note that you can't purchase Adobe Photoshop through Oracle due to a licensing issue. However, I'm using their open source derivative as well as the Emscripten port. You can find the link to the repository here . I'm also handling all of the testing for the beta. e3d0a04c9c

As previously announced, Creative Cloud's cloud-based storage and collaboration offering will be coming to PC and Mac users starting September 1. The new subscription model is simple -- start at \$9.99 per month for a three-month commitment, with a monthly auto-renewal option. PS users can upgrade to a higher plan for an additional charge. For a limited time only, new users who sign up using an existing Creative Cloud email address will get a free month of service. The updated photoediting app also includes a new Gallery feature for organizing and viewing your images, a more powerful content-aware feature that detects and repairs image damage, a more powerful selection tool to help you select exact layers, and an automatic rule-based filter that matches your style. With cloud-based sharing now included in Photoshop CC, photos and videos you create and share can be integrated into a hosted online portfolio, giving you the ability to keep your creative on the cloud. Adobe Photoshop Creative Cloud and the apps that include it are now available in the enterprise market, with the ability to control your Photoshop CC in landscape or portrait mode on any device, and use with local or remote users in a single environment. For more information, visit www.adobe.com/creativecloud. Increase the level of creativity and precision with Photoshop's powerful vector editing tool, Adobe Illustrator. With the Adobe Photostock Exchange extension, you'll have access to over 30 stock images to create a custom artwork or add texture and dimension to any design.

photoshop cs free download for windows 7 64 bit photoshop cs4 free download full version photoshop cs4 free download adobe photoshop 10 download for pc adobe photoshop 10.0 download for pc adobe photoshop cs 7.0 free download filehippo adobe photoshop cs free download for windows 7 32 bit download amtlib.dll file for photoshop cc 2018 photoshop cc 2018 amtlib.dll crack free download download photoshop cc 2018 full crack view designer

The Photoshop family has appeared since a long time. The development of the Photoshop family aims to improve the process-integration. It builds connected editing experience of customers, an electronic-subscription is provided. There are many features which are available in the single software package and to fix this they have integrated many features to offer a combined experience. Adobe Photoshop is a universal image editing software which is used to edit and enhance digital images and graphics. It offers the users to smooth, crop, adjust the colors, adjust the brightness and sharpness, add frames and backgrounds, and so on. The software can be used to edit the images 'both freehand' and with some predefined templates. The features available in the Adobe Photoshop application can mostly be used in Photoshop Elements as well. Adobe Photoshop Features: If you are going to hire an expert photographer for your next vacation, make sure to use Photoshop to edit all the images. The editor offers you various tools 'to be used according to your custom,' using technology to add lights, shadows and high-quality photograph editing. You can edit, enhance and remove the unwanted content from the images, so that the final product becomes what you want. Use the tools to crop, select and adjust images according to your requirement, and make them according to your needs. With the launch of Photoshop on the web, customers will have much more choice to work on Photoshop files on the web versus in their desktop application, and it also provides a seamless experience for customers to bring their work across different devices. Designers will now have the power of Photoshop to edit their projects, including the ability to make changes without leaving Photoshop.

The ability to open and edit images in your browser means that you can work on large files without ever leaving the desktop. Now you can open an image and rearrange layers, correct and retouch it, or even create a new document from it in the background and return later. Access options for each layer are displayed when you click a layer thumbnail, making sure that adjustments made on one layer don't affect another. You can even resize the image in the browser window, and it will update in real time. When finished editing the file in the browser, you can continue to use the desktop Photoshop CS6 application to hone your work or save

your work. Adobe now offers the most comprehensive and refined way to collect, view, edit and process your digital photos. With easy planning for the holidays, vintage style, the new faux bokeh styles and face replacement, Photoshop now has an array of new creative tools for the holidays and year-round. In addition, camera calibration and transfer functions have been fully updated to the Creative Cloud and Photoshop CC. While the controversial face replacement feature for non-expert users was meaningfully added in Photoshop CC, this tool may be extremely useful to advanced users for more subtle face and eye replacements. The face replacement allows you to swap an eye, mouth or nose for other versions, so you can have two different faces on the same picture. You can use the "face" tool to pull one, tag the face, and place it on another image.

https://soundcloud.com/gerwigsiddeg7/mi-nelum-98-front https://soundcloud.com/andreyqhm/abetarja-e-gjuhes-shqipe-pdf-download-1 https://soundcloud.com/vlgurev4cph/e-record-62-download https://soundcloud.com/fjeldkunuk8/keygen-trackmania-united-forever-21111 https://soundcloud.com/serayajamlust/session-guitarist-strummed-acoustic-serial-number

UV maps are a way to see the geometric structure of a surface, with the ability to use the details to create textures and other 3D effects. Photoshop has a powerful tool for creating and altering UV maps, with an intuitive interface. Create beautiful textures that are blended seamless seamlessly into a variety of images and designs. Adobe Photoshop now does watercolor effects. To get started, simply choose Filters > Watercolor Effects. The effects are similar to those found in Adobe Painter, but the interface is different. In addition to making basic adjustments to brushes, paper and more, you can draw on a selection and save as a layer mask. Photoshop now supports multiple Bracketing tool modes. Built into the tool include color, grayscale, hue and saturation mode. Choose Adobe Photoshop from the Windows File Explorer, and move any changes to your desktop. Bracketing once set and finalized save time with each shot in a new Tagged Auto Bracket mode. In addition to out-of-the-box solutions, you can customize to your own needs. Let us know what you think in the comments below! Photoshop now also includes Chromatic Adaptive Wide Gamut support, standard in 18.1. You

can now create HDR images that capture the subtle color shifts of light. To do so, open the HDR image browser in Photoshop, and pick your favorite exposure bracket or three from your exposures. Once set, you can create a new layer for each bracket. To import, simply Alt-click and drag each one into the panel.

https://citywharf.cn/adobe-photoshop-2021-download-for-pc-extra-quality/

https://purosautosindianapolis.com/wp-content/uploads/2023/01/roellar.pdf

 $\underline{https://www.ibjf.at/wp\text{-}content/uploads/2023/01/Photoshop\text{-}2021\text{-}Version\text{-}2231\text{-}Download\text{-}Patch\text{-}With}$ 

-Serial-Key-Activation-Key-WinMac-2023.pdf

https://sarabhumi.com/adobe-photoshop-cs4-arabic-language-pack-download-portable/

 $\underline{https://deep carepm.com/wp-content/uploads/2023/01/Adobe-Photoshop-2022-Version-2301-With-Licence-Key-WIN-MAC-2023.pdf}$ 

https://www.wangfuchao.com/wp-content/uploads/2023/01/filiardi.pdf

http://www.americacredithelp.com/?p=1

https://www.yellowlocaldirectory.com/wp-content/uploads/2023/01/hazeber.pdf

https://citywharf.cn/download-photoshop-cs3-with-activation-code-with-license-key-2022/

http://adomemorial.com/wp-content/uploads/wylylars.pdf

https://almet-sale.ru/wp-content/uploads/2023/01/nikhal.pdf

https://www.mtcpreps.com/wp-content/uploads/2023/01/nadeolwy.pdf

https://72bid.com?password-protected=login

 $\frac{https://kedaifood.com/wp-content/uploads/2023/01/Download-Photoshop-2021-Version-2241-Serial-Number-Full-Torrent-WinMac-2023.pdf$ 

https://lexclig.com/wp-content/uploads/2023/01/verbert.pdf

http://raga-e-store.com/can-adobe-photoshop-be-downloaded-for-free-link/

 $\underline{https://supportlocalbiz.info/wp-content/uploads/2023/01/Offline-Adobe-Photoshop-Download-Fixed.pdf}$ 

http://seti.sg/wp-content/uploads/2023/01/keddnad.pdf

https://lavavajillasportatiles.com/download-free-adobe-photoshop-2021-version-22-1-0-licence-key-x3 2-64-new-2022/

http://amlakzamanzadeh.com/wp-content/uploads/2023/01/halfkapv.pdf

http://www.jniusgroup.com/?p=6745

https://www.webcard.irish/wp-content/uploads/2023/01/famzev.pdf

https://noubart.com/wp-content/uploads/2023/01/gabcath.pdf

https://www.mycatchyphrases.com/photoshop-2021-version-22-hacked-last-release-2022/

https://teenmemorywall.com/wp-content/uploads/2023/01/tomgeo.pdf

http://elfindonesia.com/?p=10582

http://rootwordsmusic.com/wp-content/uploads/2023/01/ferdea.pdf

https://www.simplyguyana.com/wp-content/uploads/2023/01/maidell.pdf

https://gastro-professional.rs/uncategorized/adobe-photoshop-elements-download-free/

 $\underline{https://tusnoticias.online/wp-content/uploads/2023/01/Adobe-Photoshop-Cc-2017-Oil-Paint-Filter-Download-HOT.pdf}$ 

https://luxurygamingllc.com/wp-content/uploads/2023/01/Download-Photoshop-2021-version-22-Activation-For-Mac-and-Windows-updAte-2022.pdf

https://www.ozcountrymile.com/advert/where-to-download-photoshop-for-my-laptop-work/

http://www.carnivaljunction.com/wp-content/uploads/2023/01/Download-Photoshop-2021-Version-22

2-Free-License-Key-With-Keygen-X64-latest-updaTe-2022.pdf

http://apartmentsforcheap.org/?p=4029

https://superstitionsar.org/wp-content/uploads/2023/01/hespal.pdf

http://www.kiwitravellers2017.com/wp-content/uploads/2023/01/neadar.pdf

 $\underline{https://entrelink.hk/political/adobe-photoshop-2021-version-22-4-3-lifetime-activation-code-activator-for-windows-64-bits-hot-2023/$ 

http://www.alwaysflorida.com/?p=1

 $\frac{https://ldssystems.com/wp-content/uploads/Adobe-Photoshop-2020-V210-Download-Mac-EXCLUSIVE}.pdf$ 

https://leotextradinginc.com/wp-content/uploads/2023/01/osirval.pdf

Studying in various design classes and forums around the web has definitely been advantageous to me. As designers we are constantly on the lookout for content to learn. Whether it's just browsing eBay or browsing the eco7 network, we often peruse forums, discussion boards and auctions to learn more about design tools, vibrant designs, & more. From latest techniques, to elegant conferences and events, there are an abundance of resources out there and each of them could be useful. Below are some of the more interesting sites that are fun, interactive and slice through all the vendor fluff. If you're looking to learn about a particular product, it must be amazing. Often times, the people you buy from would also provide useful reviews and answers to any question you might have about a product. This is the perfect way to find out about a product you're considering and you have all of the information at your disposal. **Design-Syndicate** is one of the most popular product review sites. It is a great resource for finding out more about ongoing design conferences as well. You can search around their site or even start a thread in their forum to find out more information. Adobe Photoshop is available on both Windows and Mac operating systems. Some of the best photo editing and retouching software gives users tremendous power and capabilities for minor adjustments in image editing, such as cropping, splitting, merging and grouping, enhancement, and much more. With these powerful tools, you can also extensively modify your photo's details and exhibit your creativity. It comes with fully integrated Photoshop's **image-editing tools**, including filters, color gradients, and adjustment layers that enable you to manipulate images more efficiently.